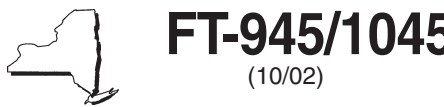

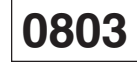

For office use only

 7 7 3 3  $×$  \$.079 = 3 3 3 3 3 ,,,,,,,,,,,,,,,,,,,,,,,,,,,,,,,,,,,,,, ,,,,,,,,,,,,,,,,,,,,,,,,,,,,,,,,,,,,,, 7 7 ,,,,,,,,,,,,,,,,,,,,,,,,,,,,,,,,,,,,,, 7 7 New York State Department of Taxation and Finance **Report of Sales Tax Prepayment On Motor Fuel/Diesel Motor Fuel FT-945/1045** (10/02) **DEPOTE OF STREET ISLAMS**<br>**On Motor Fuel/Discol Motor Fuel** (10/02) For the period **October 1, 2002**, through **October 31, 2002**, only; due **November 20, 2002.** Sales tax vendor identification number <br>Business telephone number Daytime telephone number  $($  )  $|($  ) Legal name DBA Street City, state, ZIP code **Part I — Computation of sales tax prepayment on motor fuel — registered distributors only** A BBC D Sales tax<br>prepayment Type of fuel Number of gallons prepayment column B  $\times$  column C column C subject to tax (see instructions) prepayment Regular Mid-grade Premium **4 Total** (add lines 1, 2, and 3) × \$.079 = **4** Regular Mid-grade Premium **8 Total** (add lines 5, 6, and 7)  $\times$  \$.063 = **8**  Gross sales tax prepayment on motor fuel (add lines 4 and 8) ............................................................................. **9 10a** Credit for sales to exempt purchasers or out-of-state deliveries ............... **10a 10b** Refunds previously requested on Form AU-629 ........................................ **10b 10c** Net credit (subtract line 10b from line 10a) ...................................................... **10c** Other credits including casualty losses (see instructions) ........................... **11** Total credits on motor fuel (add lines 10c and 11; see instructions) .......................................................................... **12** Net sales tax prepayment due on motor fuel (subtract line 12 from line 9; see instructions) ..................................... **13**  $\times$  \$.087 = **14**  $\times$  \$.074 = **15**  Gross sales tax prepayment on diesel motor fuel (add lines 14 and 15) ............................................................... **16 17a** Credit for sales to exempt purchasers or out-of-state deliveries .............. **17a 17b** Refunds previously requested on Form AU-629 ........................................ **17b 17c** Net credit (subtract line 17b from line 17a) ...................................................... **17c** Credits for casualty losses (see instructions) ............................................... **18** Total credits on diesel motor fuel (add lines 17c and 18) ....................................................................................... **19** Net sales tax prepayment due on diesel motor fuel (subtract line 19 from line 16) ................................................. **20 21 Total prepaid tax due** (add lines 13 and 20) ......................................................................................................... **21** PrompTax payment (attach Form FT-945/1045-A, Monthly Schedule FT) .................................................................... **22** Balance due (subtract line 22 from line 21; attach a check or money order for this amount) ............................................ **23 Region Region Region 1 Region 2 Part II — Computation of sales tax prepayment on diesel motor fuel — registered distributors only** A B B C Number of gallons subject to tax <br>
Sales tax prepayment per gallon <br>  $\Box$  column A  $\times$  column B • Write on the check or money order your identification number, form number **FT-945/1045**, and the period you are reporting: **October 1, 2002, through October 31, 2002**. Make the check or money order payable to **New York State Sales Tax.** • Do **not** include the sales tax prepayment reported on this return in any other sales tax return, schedule, or report. **Change of business information** If your mailing address is incorrect on the label and you have not previously notified us, enter your correct mailing address next to your preprinted address. If your mail is forwarded to a paid preparer or if your name, employer identification number, physical address, or owner/officer/responsible person information has changed, you must file Form DTF-95. If only your address has changed, you may file Form DTF-96. You can get these forms by fax, phone, or from our Web site. See Need help? on the back. Signature of vendor Title **Telephone number** Date ( )

Signature of preparer if other than vendor Telephone number Date

( )

**Address** 

## **FT-945/1045** (10/02) (back)

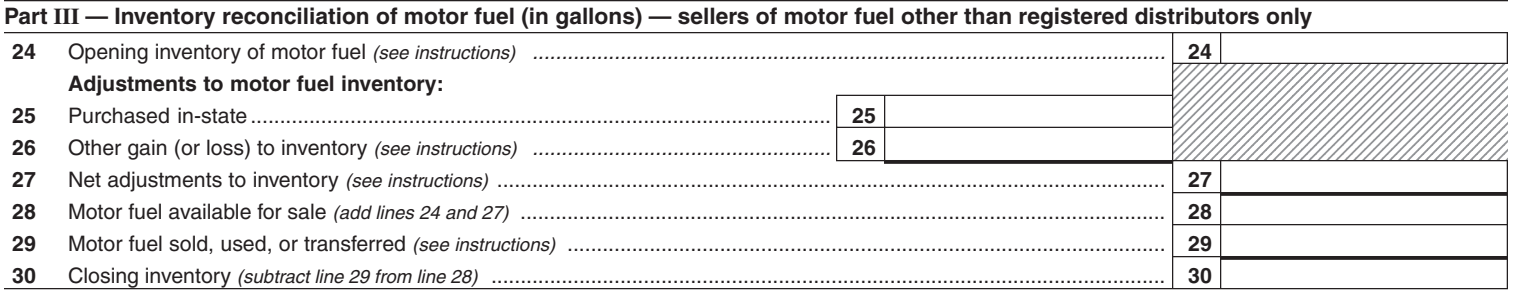

## **Part IV — Supplemental information — sellers of motor fuel other than registered distributors only**

If you are not a registered distributor of motor fuel (Article 12-A), check here  $\Box$  and see instructions for attachments required.

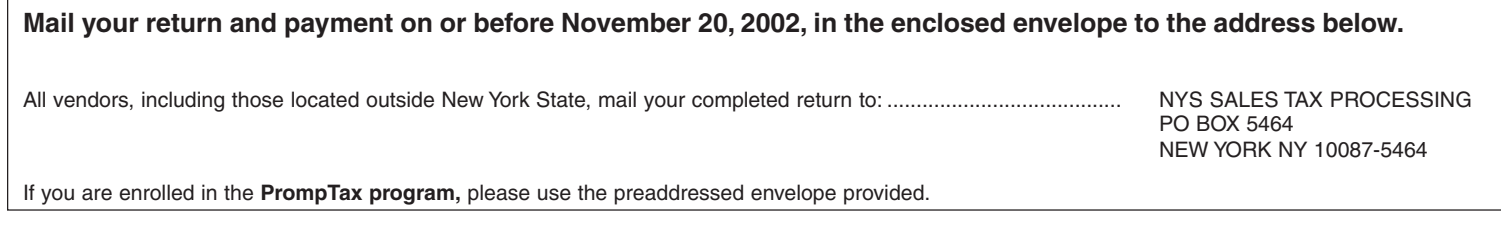

## **Private delivery services**

If you choose, you may use a private delivery service, instead of the U.S. Postal Service, to file your return and pay tax. However, if, at a later date, you need to establish the date you filed your return or paid your tax, you cannot use the date recorded by a private delivery service **unless** you used a delivery service that has been designated by the U.S. Secretary of the Treasury or the Commissioner of Taxation and Finance. If you have used a designated private delivery service and need to establish the date you filed your return, contact that private delivery service for instructions on how to obtain written proof of the date your return was given to the delivery service for delivery. If you use **any** private delivery service, whether it is a designated service or not, address your return to: **JPMorgan, NYS Government Tax Processing, 12 Corporate Woods Blvd — 4th Floor, Albany NY 12211-2524.**

The current designated private delivery services are:

- 1. Airborne Express (Airborne): Overnight Air Express Service Next Afternoon Service Second Day Service
- 2. DHL Worldwide Express (DHL): DHL Same Day Service DHL USA Overnight
- 3. Federal Express (FedEx): FedEx Priority Overnight FedEx Standard Overnight FedEx 2 Day
- 4. United Parcel Service (UPS): UPS Next Day Air UPS Next Day Air Saver UPS 2nd Day Air UPS 2nd Day Air A.M. UPS Worldwide Express UPS Worldwide Express Plus

## **Need help?**

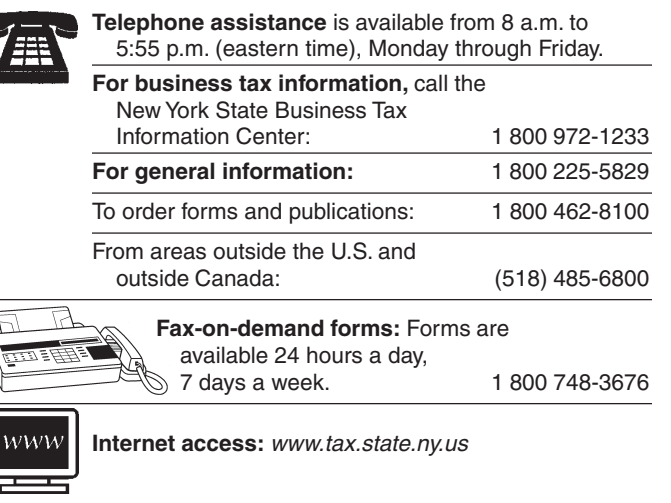

**Hotline for the hearing and speech impaired:** 1 800 634-2110 from 8 a.m. to 5:55 p.m. (eastern time), Monday through Friday. If you do not own a telecommunications device for the deaf (TDD), check with independent living centers or community action programs to find out where machines are available for public use.

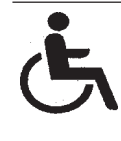

**Persons with disabilities:** In compliance with the Americans with Disabilities Act, we will ensure that our lobbies, offices, meeting rooms, and other facilities are accessible to persons with disabilities. If you have questions about special accommodations for persons with disabilities, please call 1 800 225-5829.

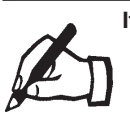

**If you need to write,** address your letter to: NYS TAX DEPARTMENT TAXPAYER CONTACT CENTER W A HARRIMAN CAMPUS ALBANY NY 12227